## **QGIS Application - Bug report #17352 QGIS Crashing on adding services in browser**

*2017-10-29 06:16 PM - Tomasz Nycz*

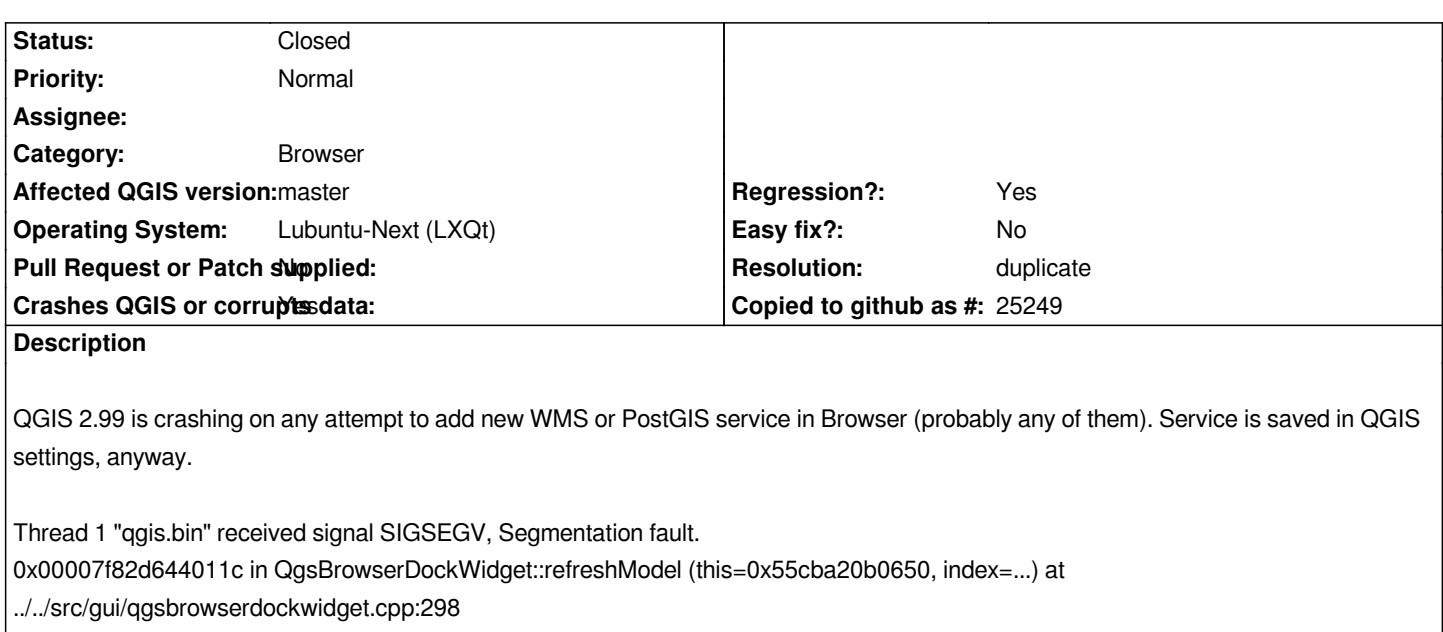

*298 ../../src/gui/qgsbrowserdockwidget.cpp: No such file or directory.*

## **History**

## **#1 - 2017-10-29 06:20 PM - Tomasz Nycz**

*It's probably same problem as in #17279-6*

## **#2 - 2017-10-29 08:27 PM - Giovanni Manghi**

- *Resolution set to duplicate*
- *Status changed from Open to Closed*

**Files**

*gdb-qgis.txt 47.4 KB 2017-10-29 Tomasz Nycz*